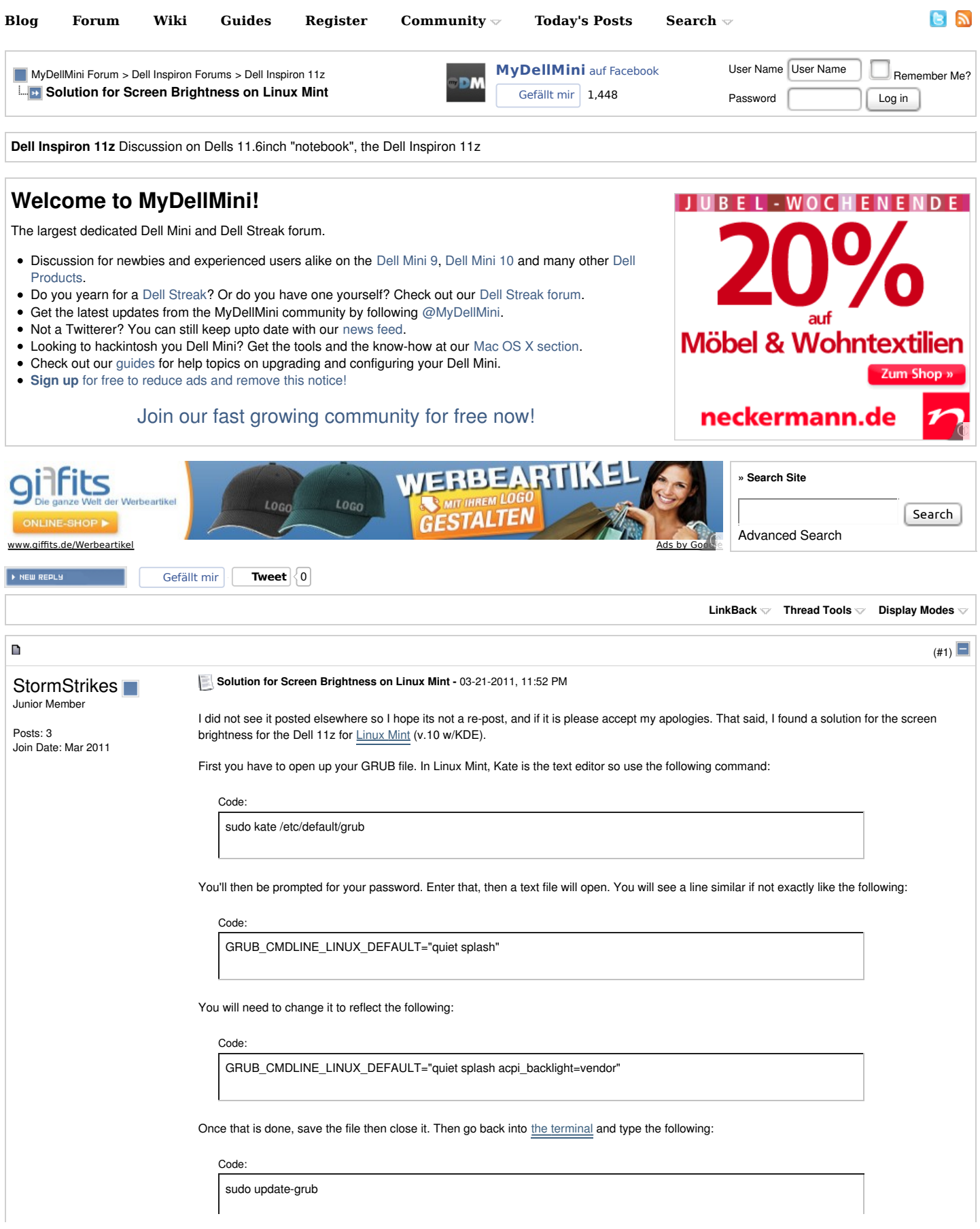

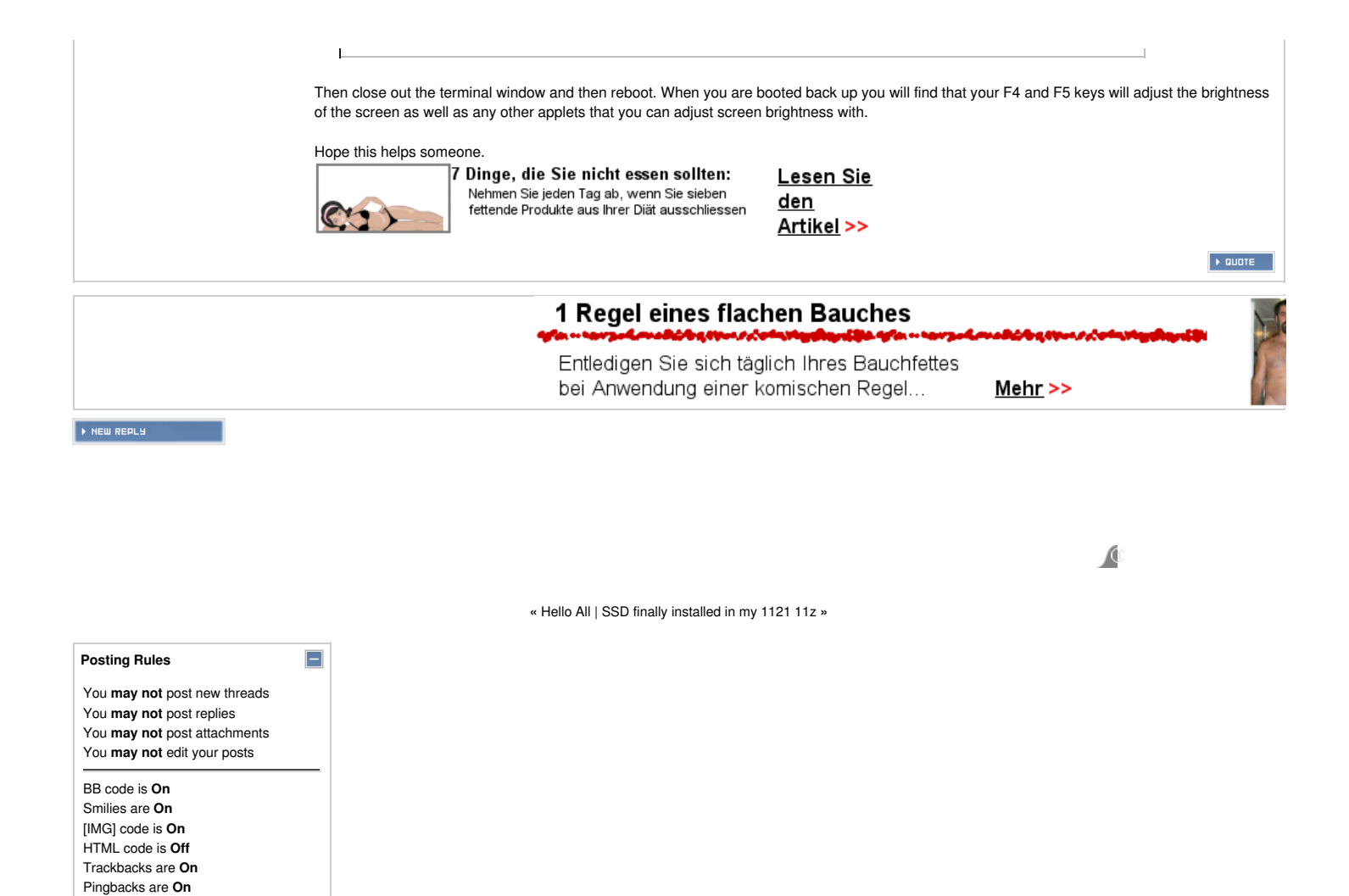

Refbacks are On Forum Rules

Copyright © 2008-2011 MyDellMini.com.

Contact Us - MyDellMini - Dell Streak, Dell Mini and more! - Top